## MakSim - Otpuskau

Al. Sadovnikov

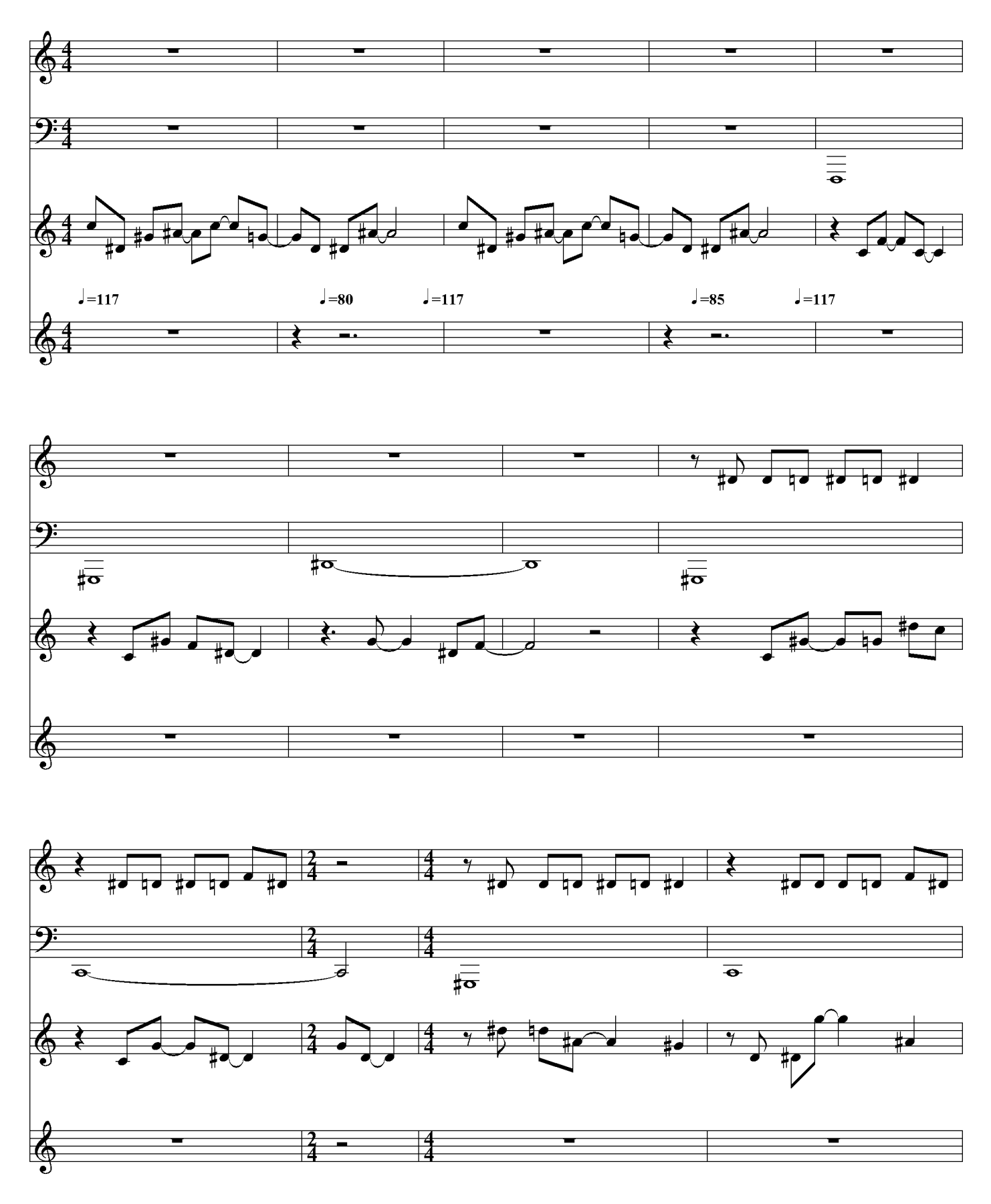

MIRNOT.NET alexande-ru $@$ mail.ru

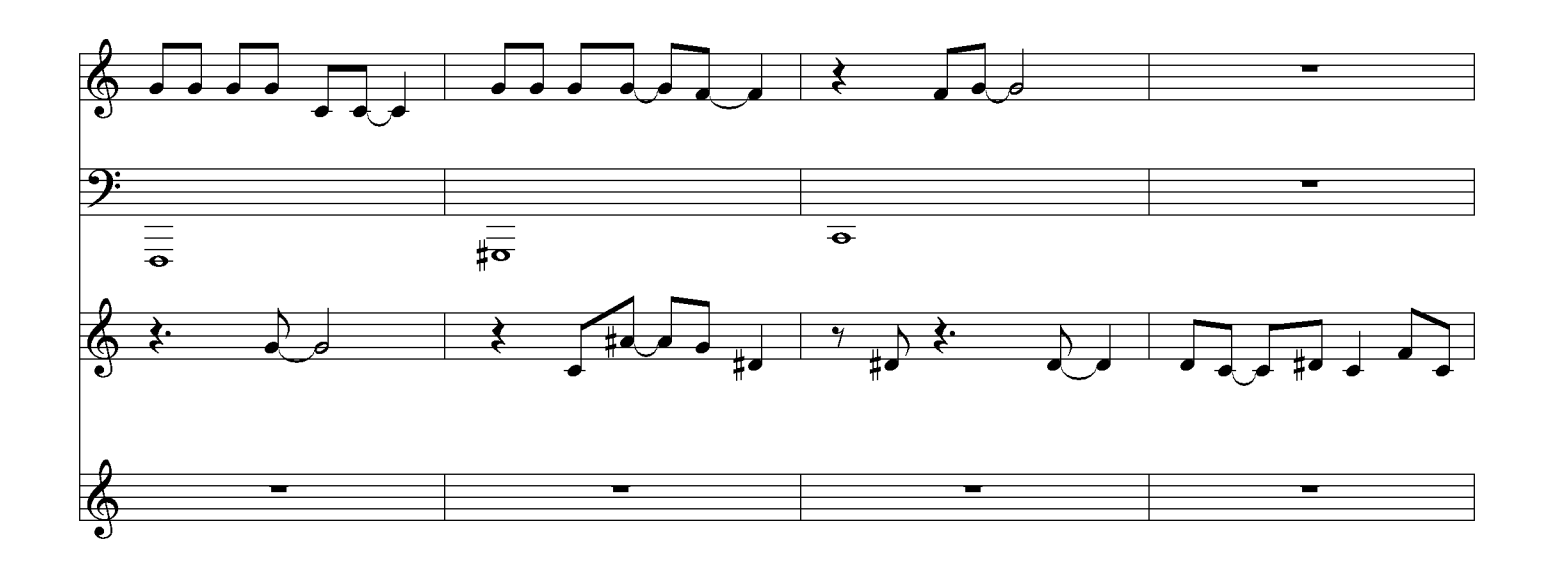

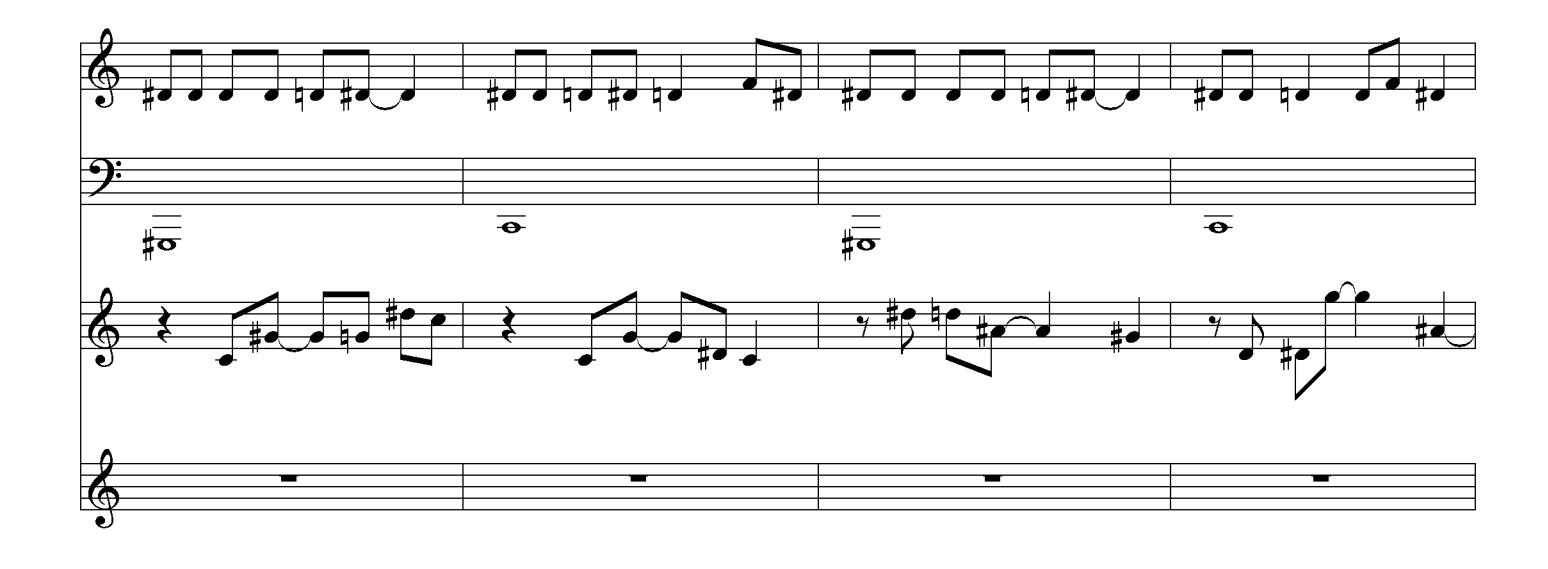

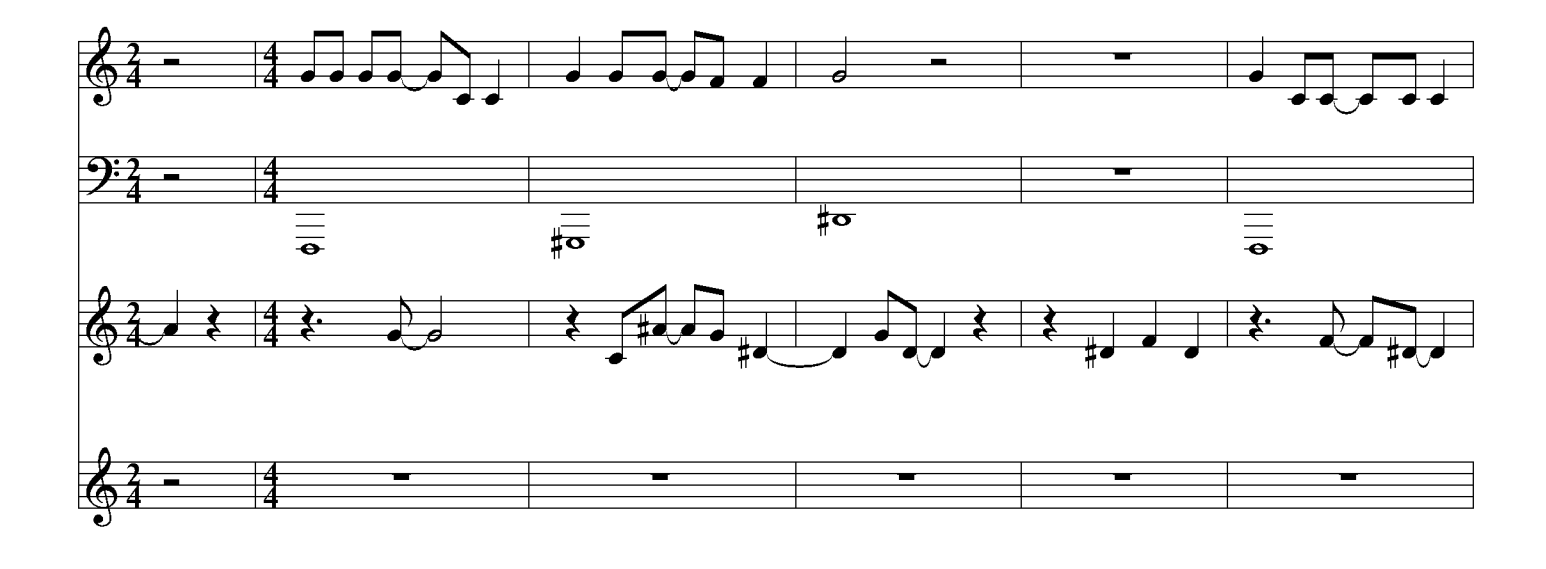

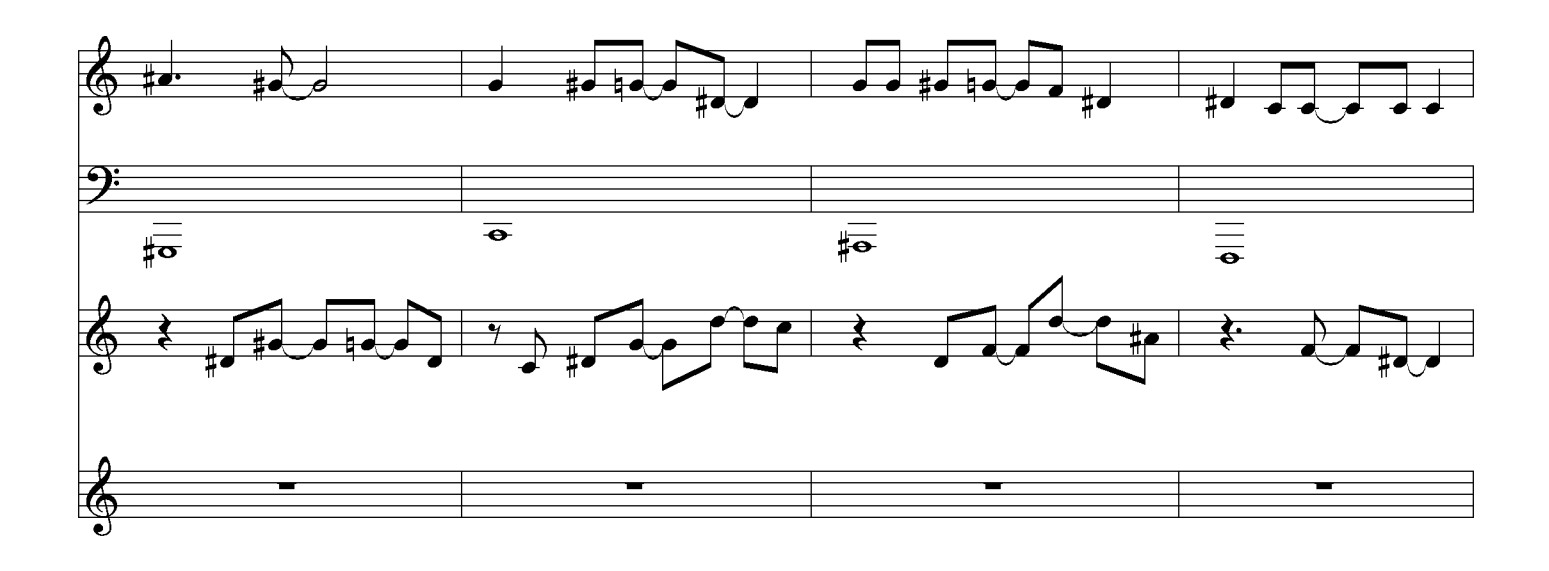

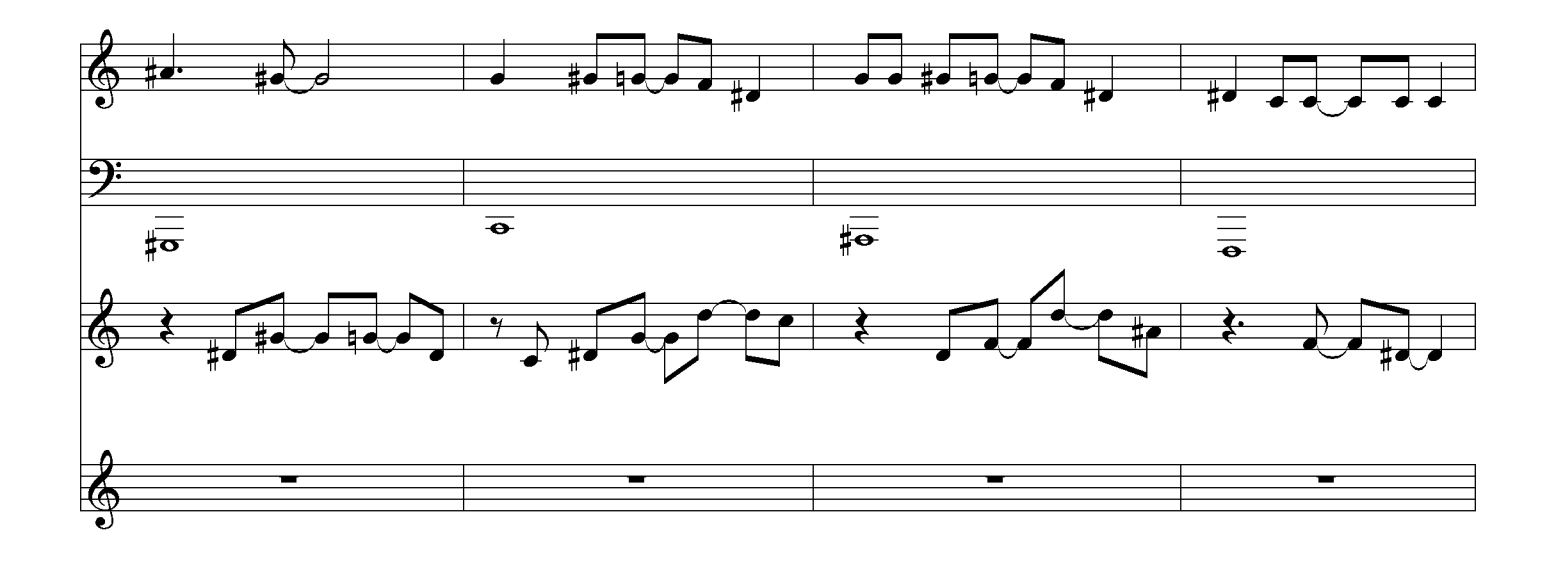

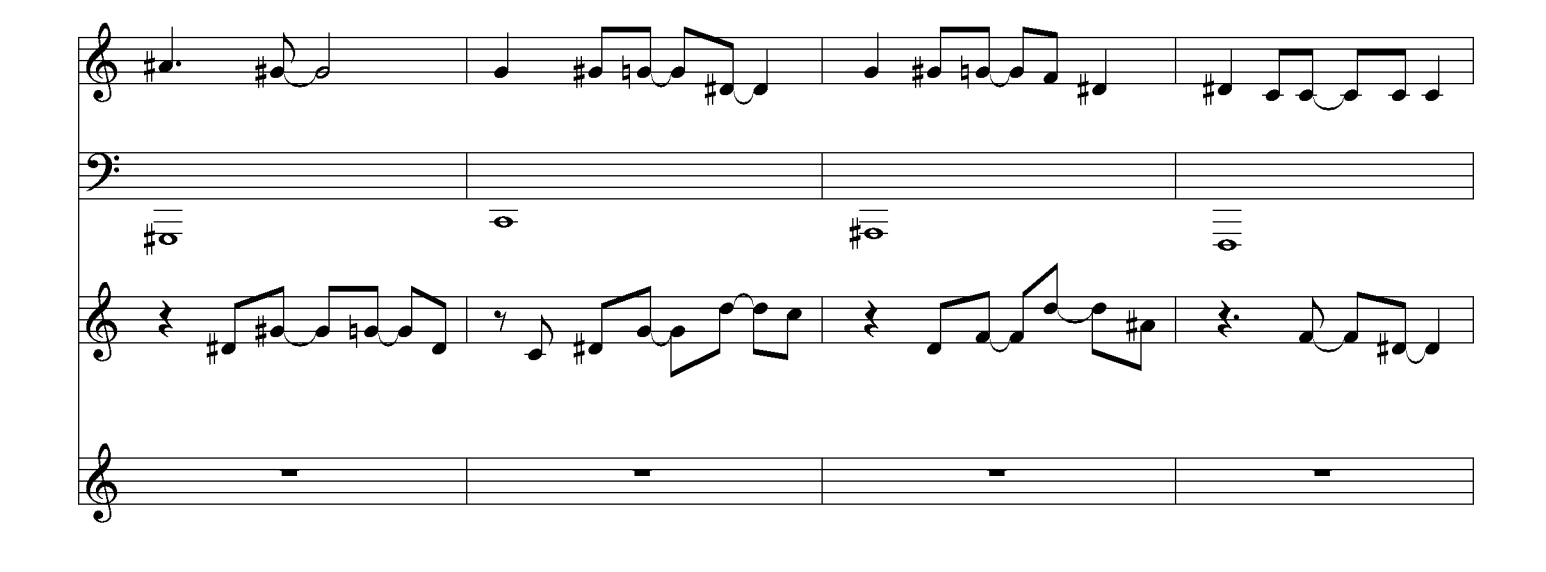

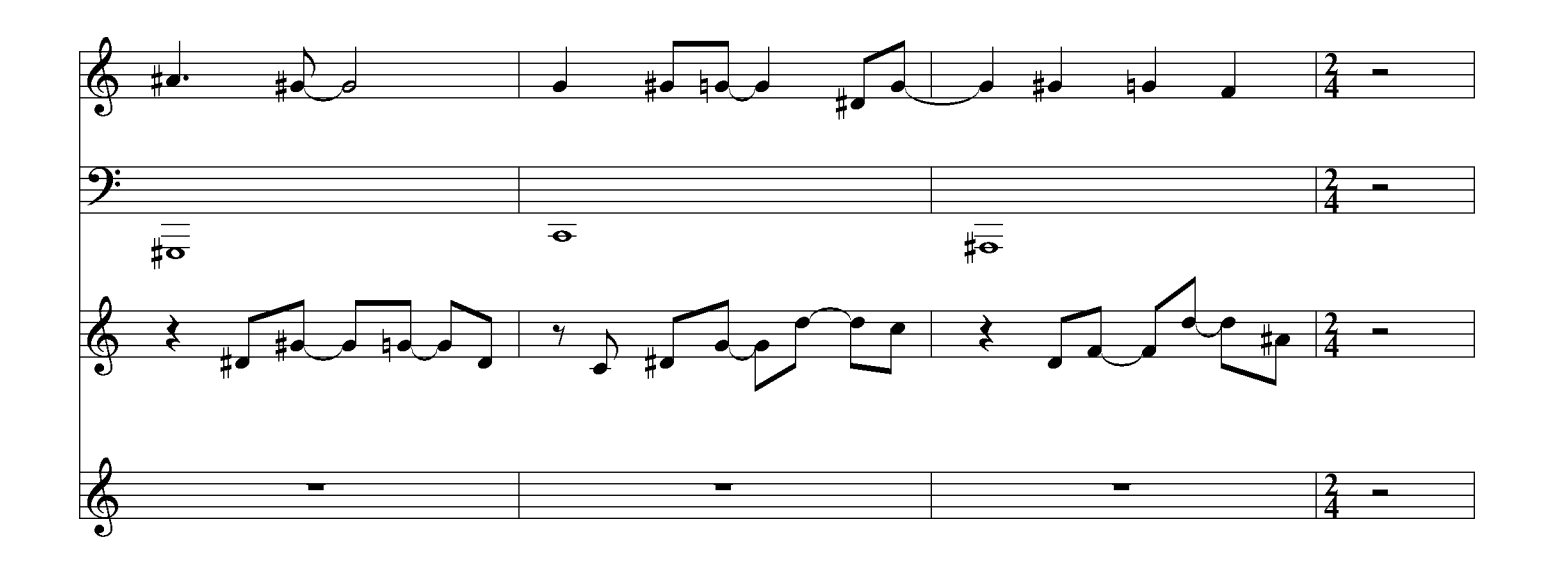

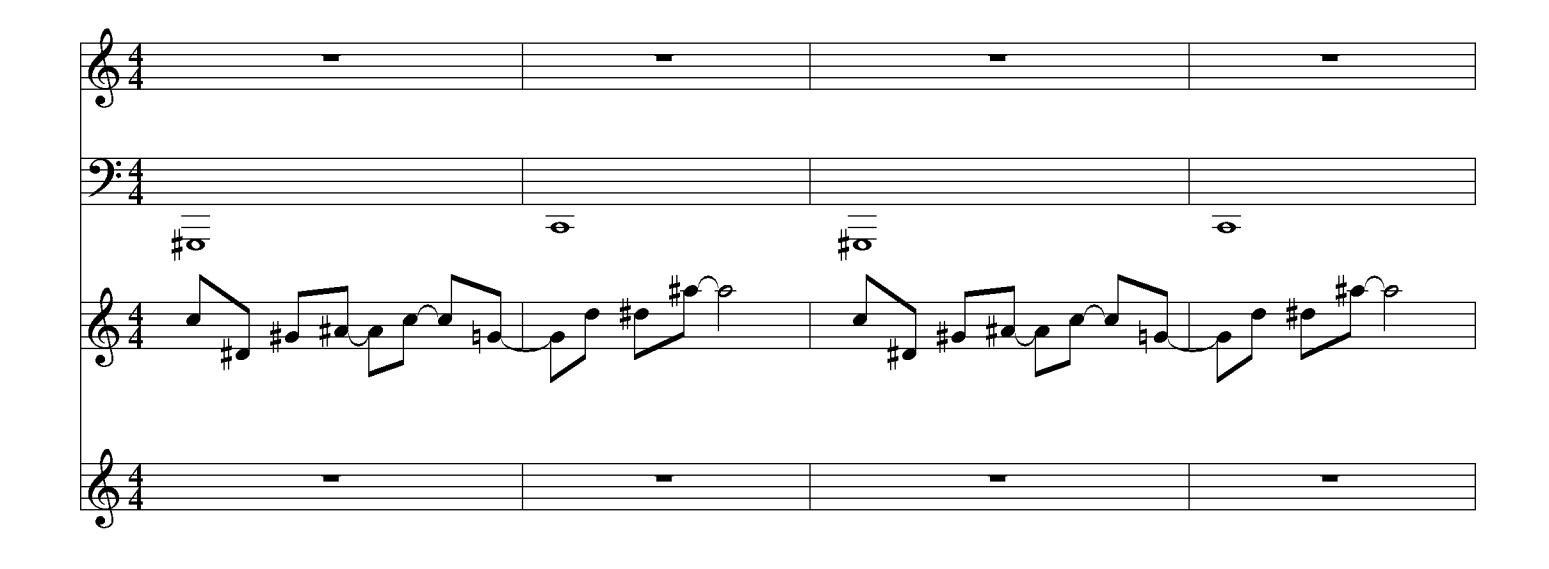

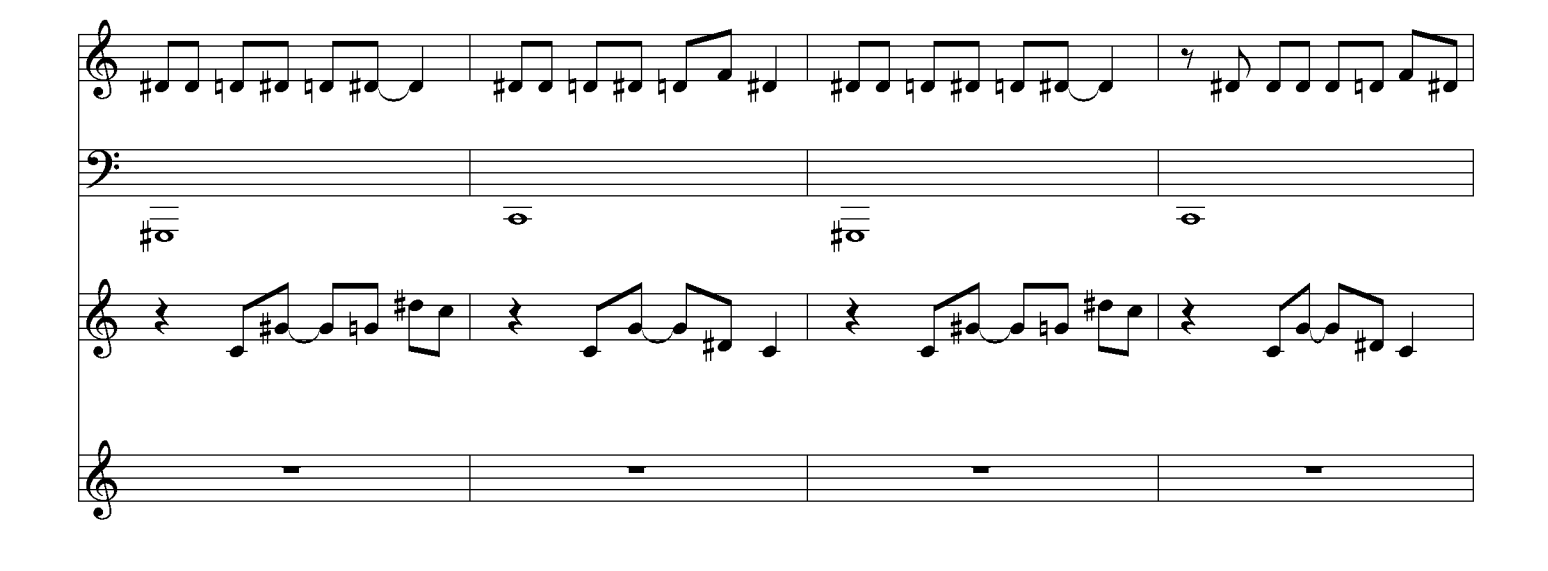

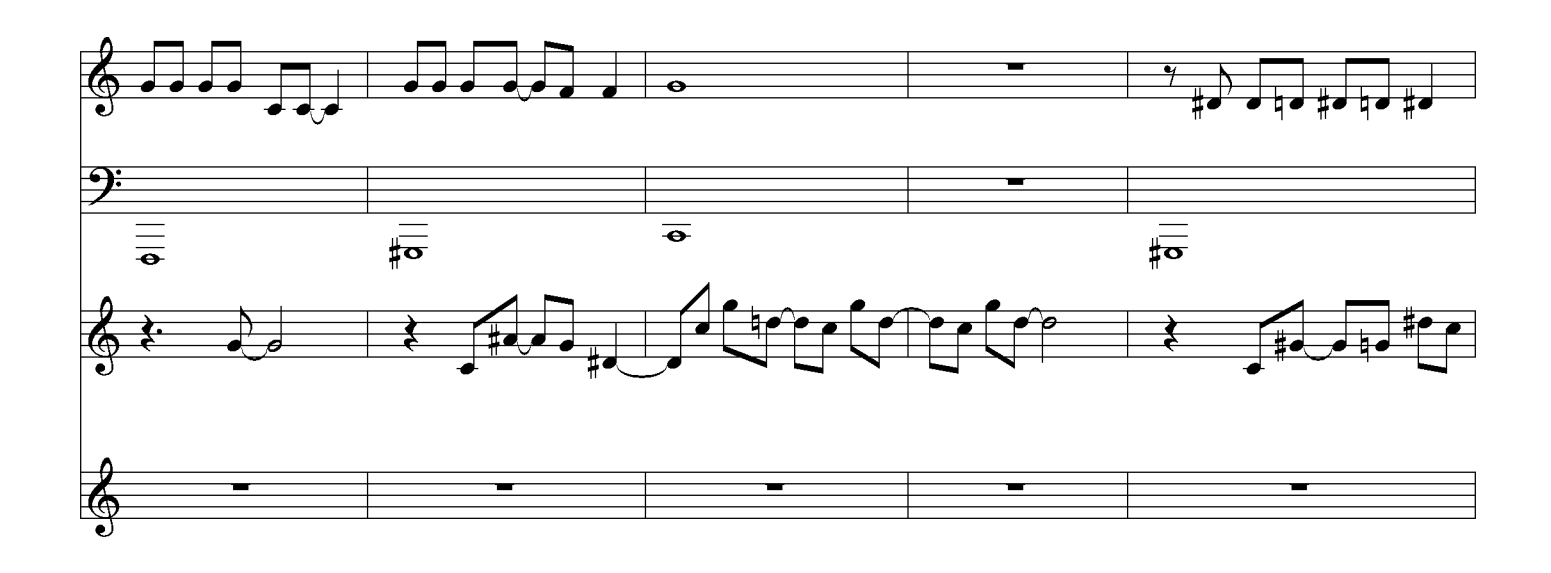

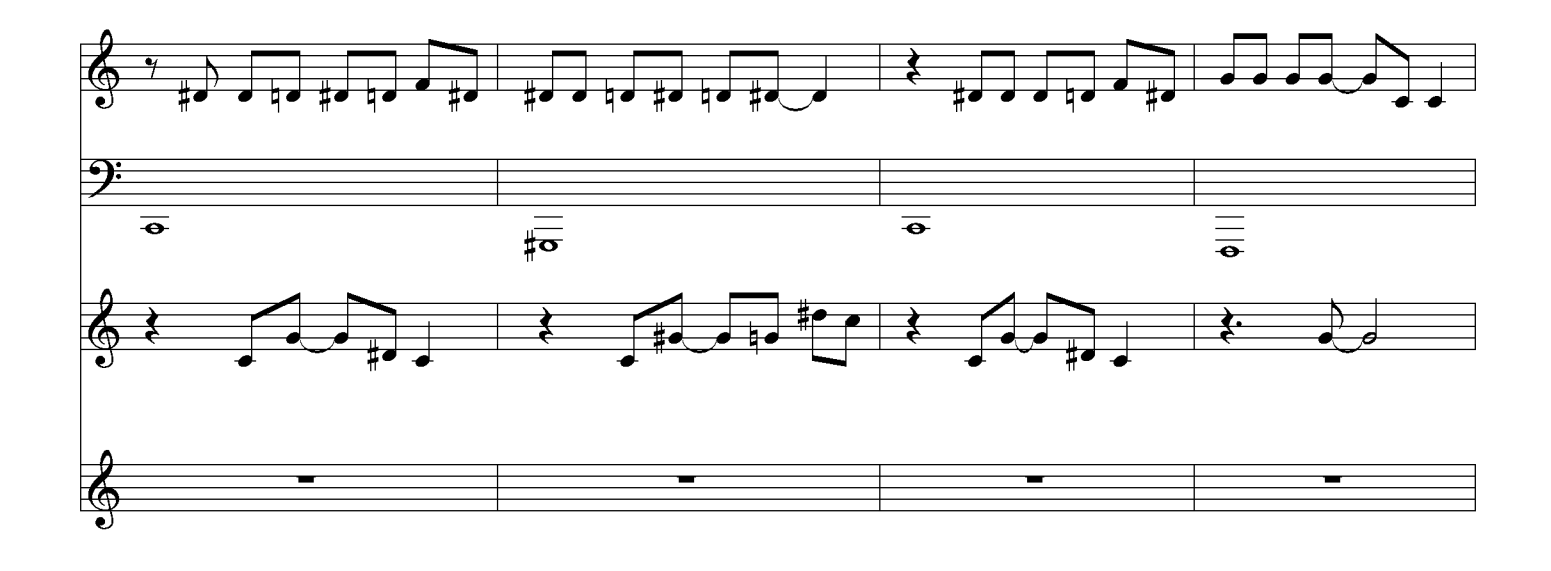

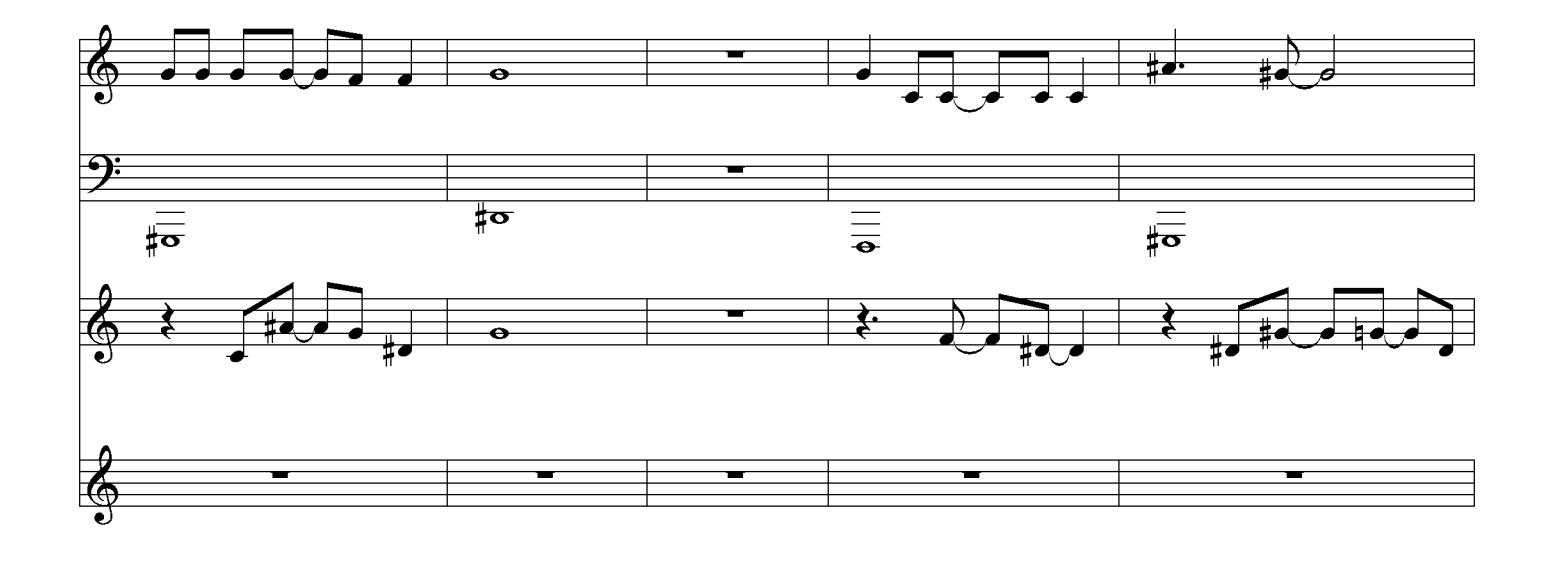

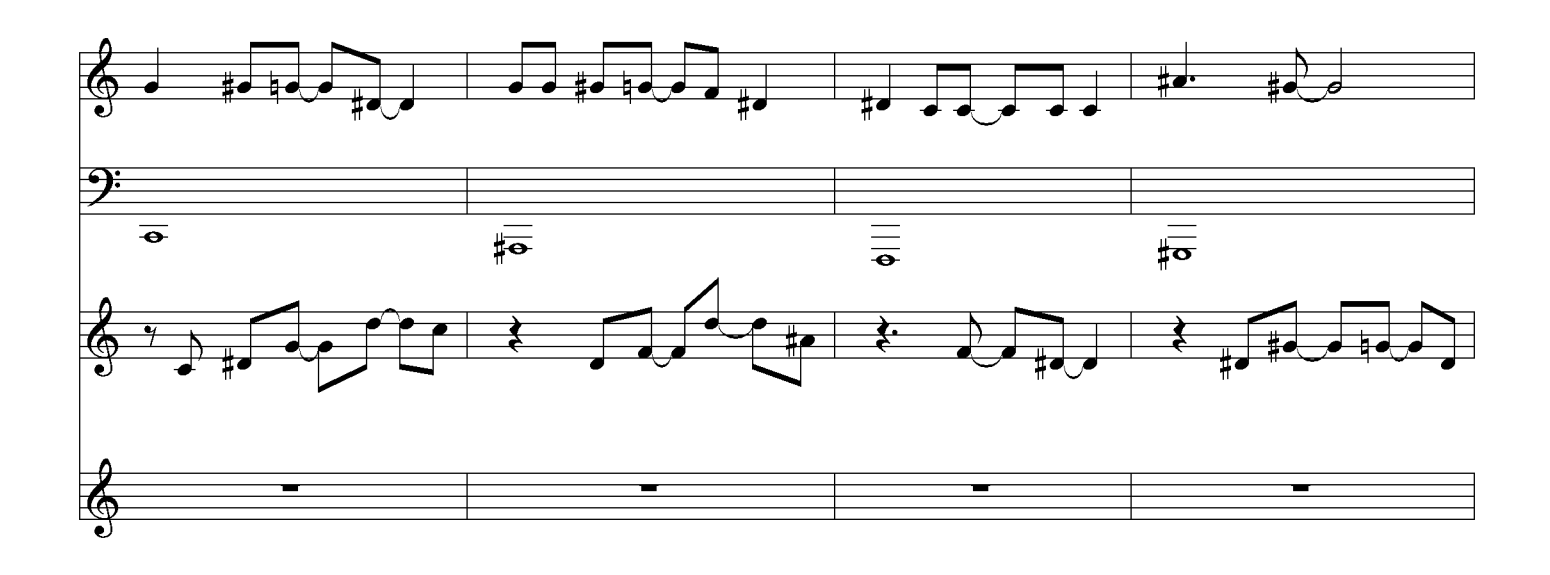

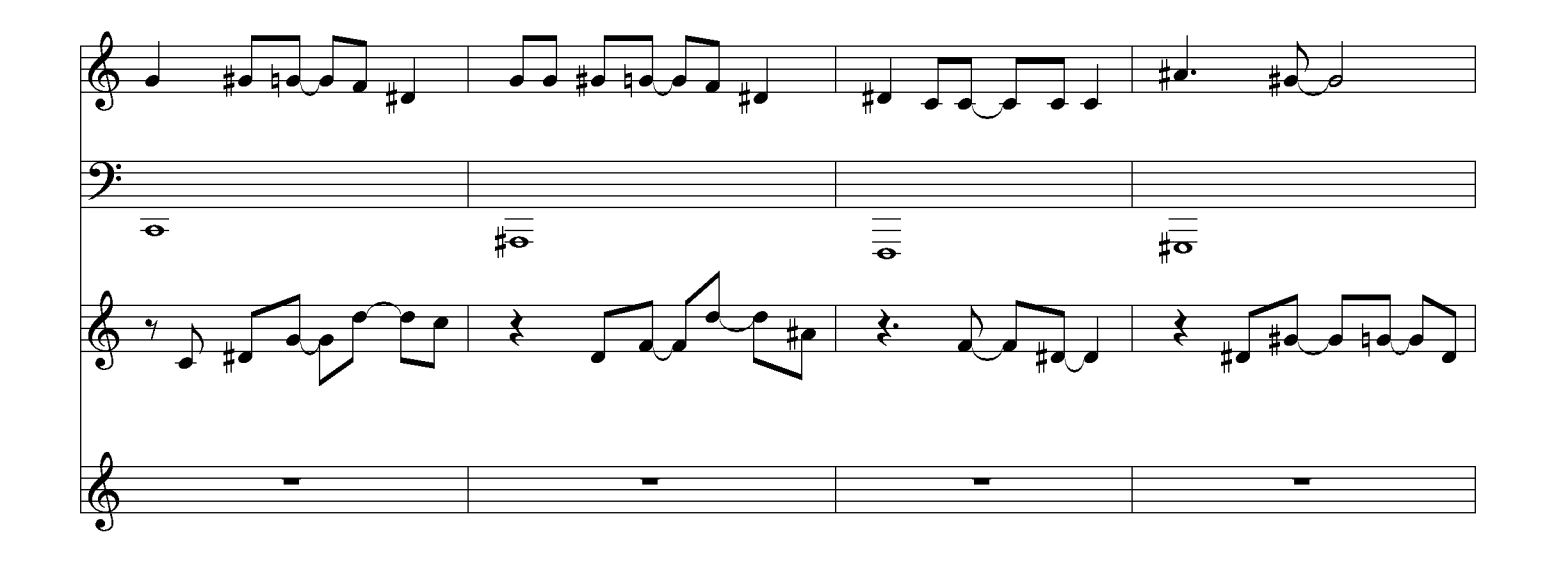

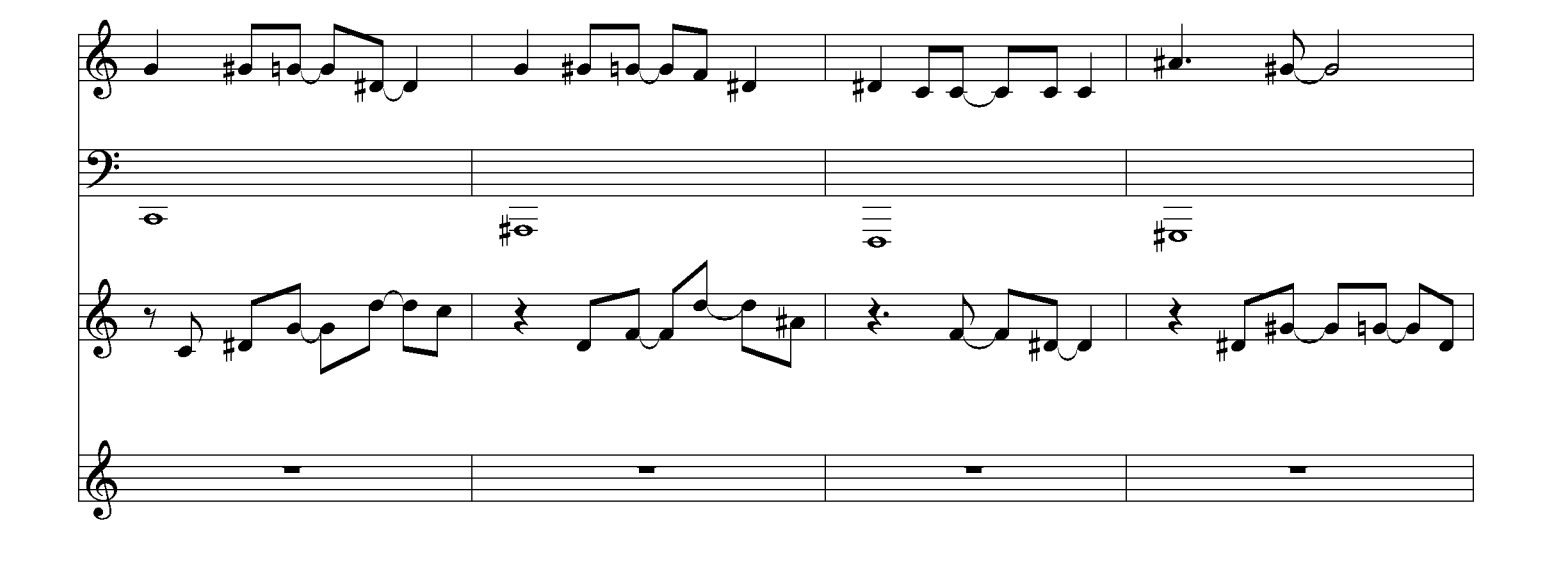

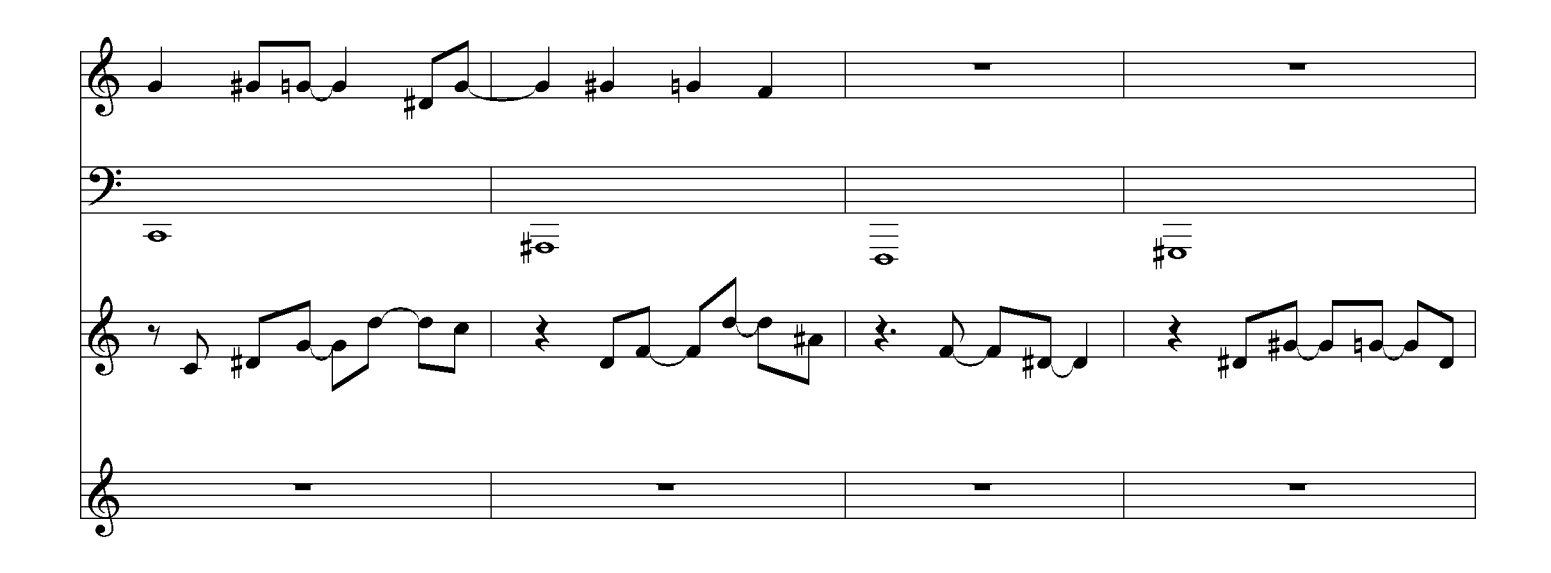

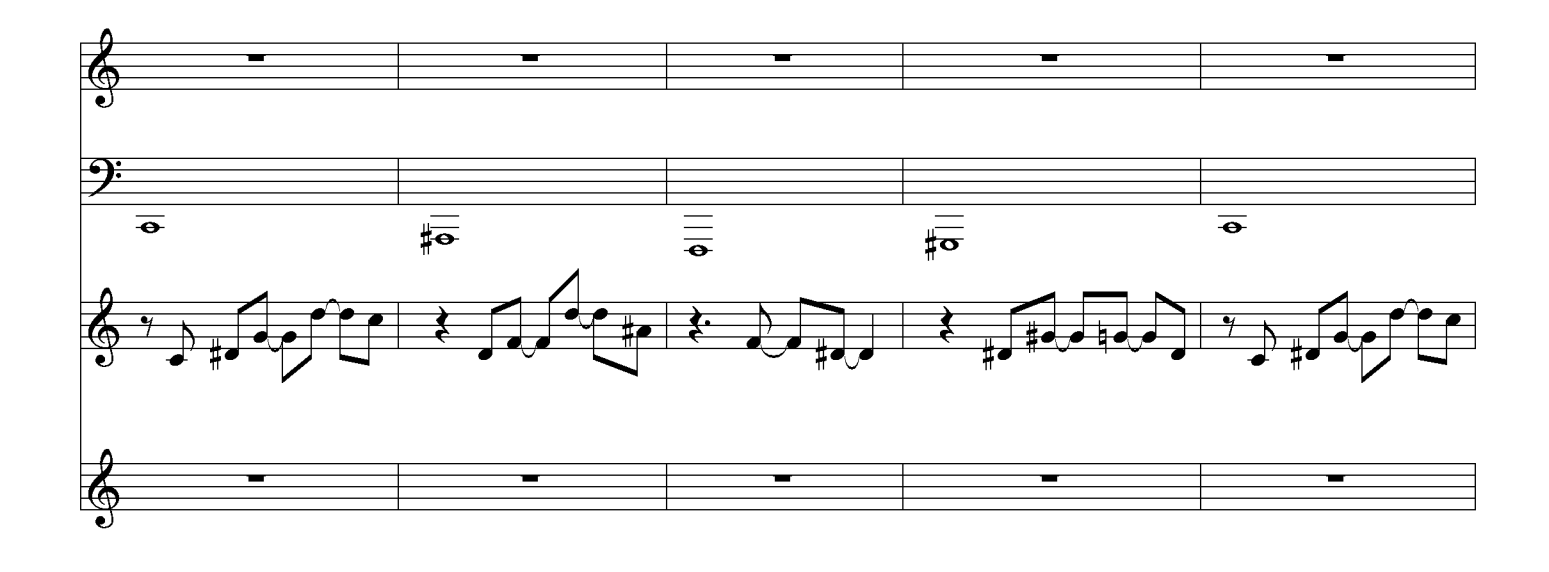

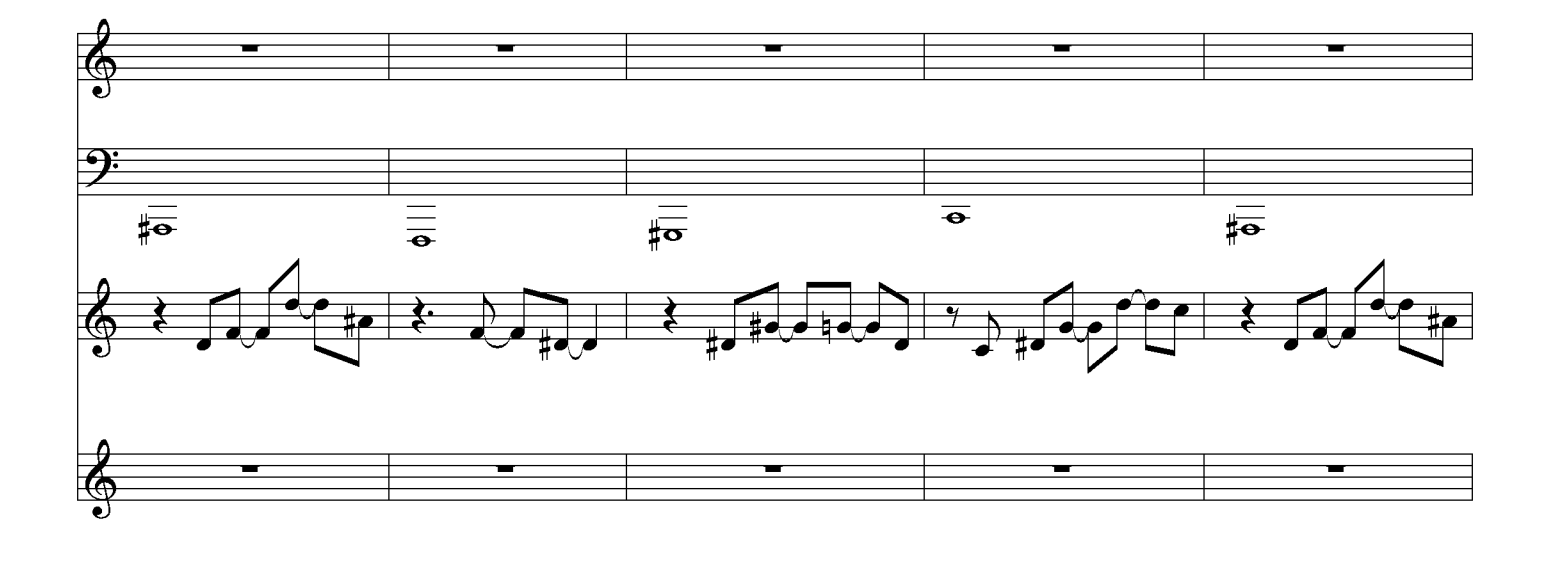

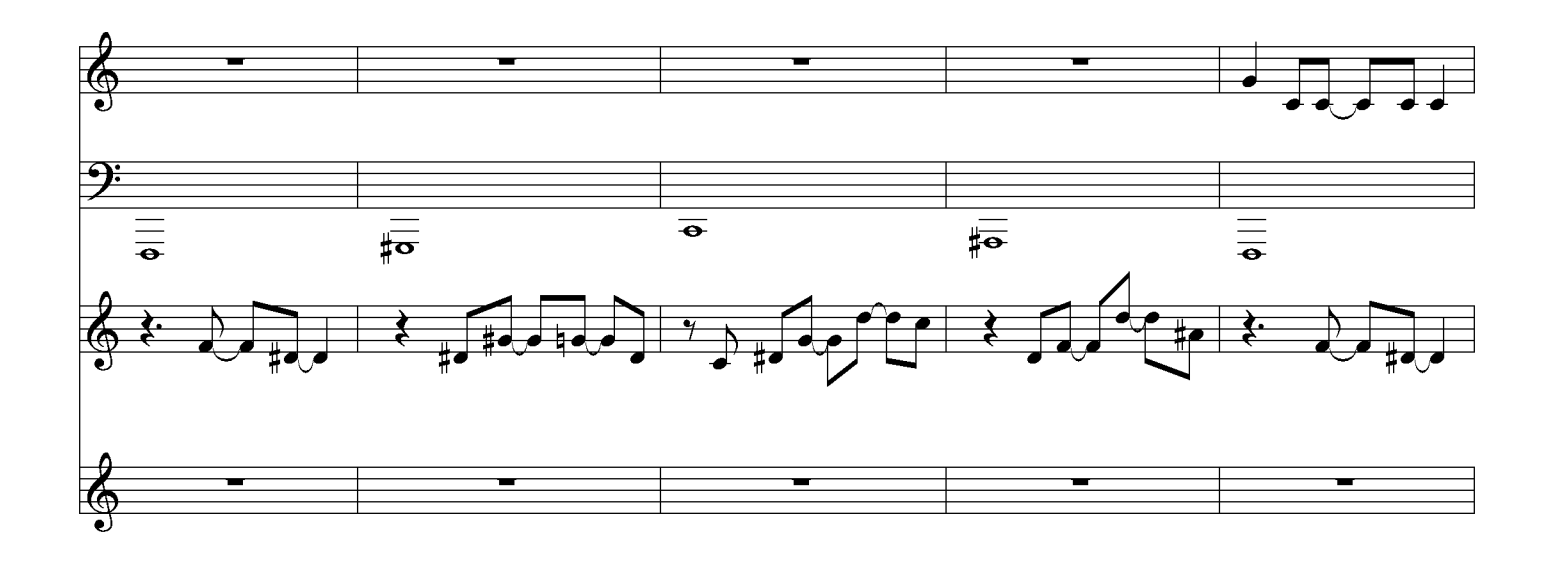

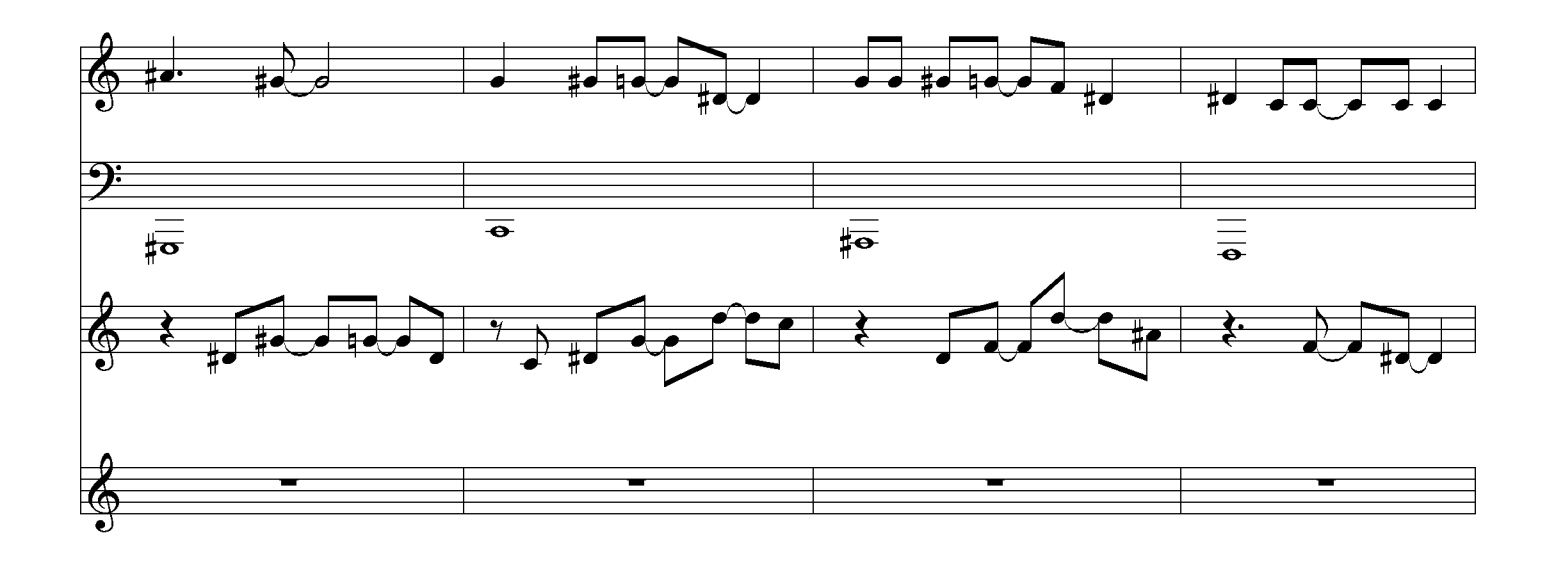

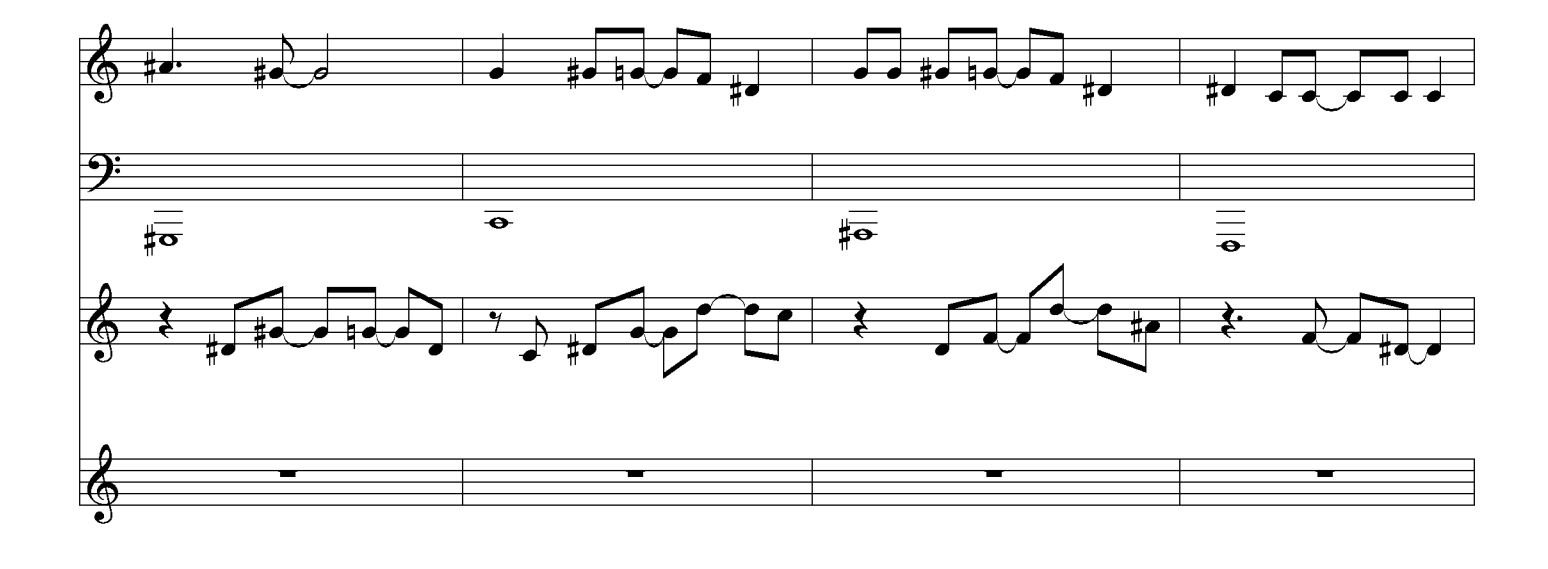

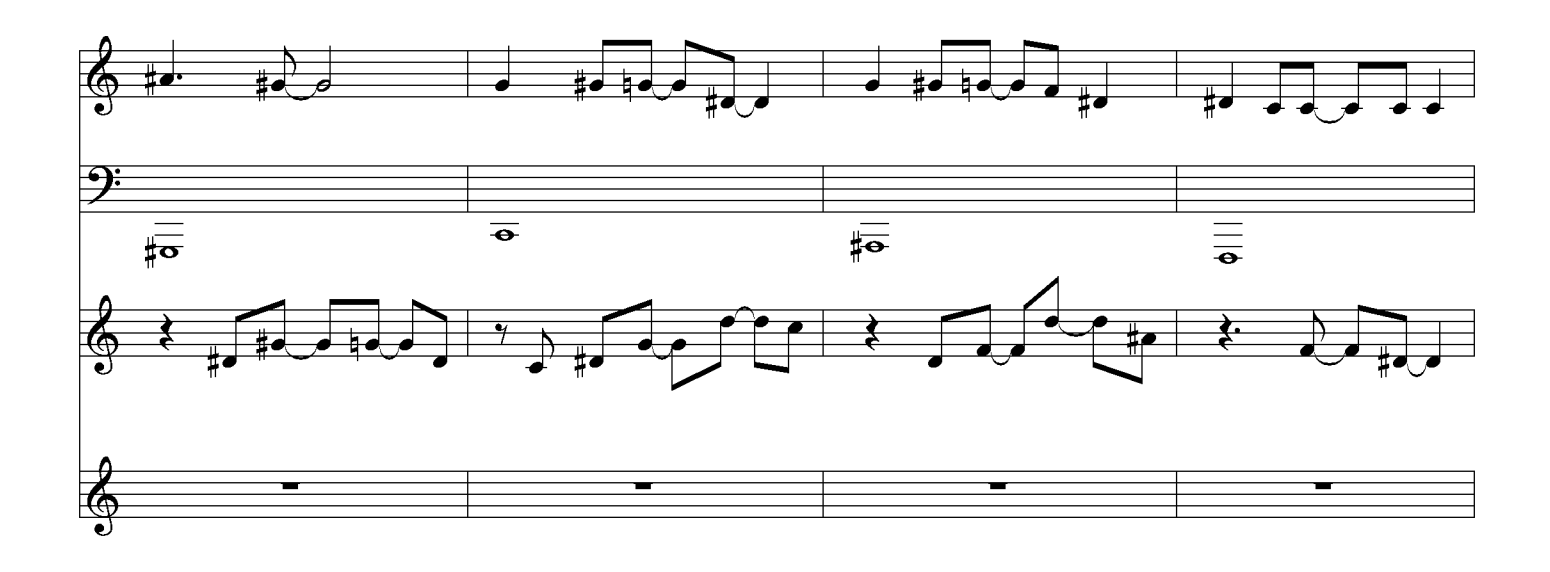

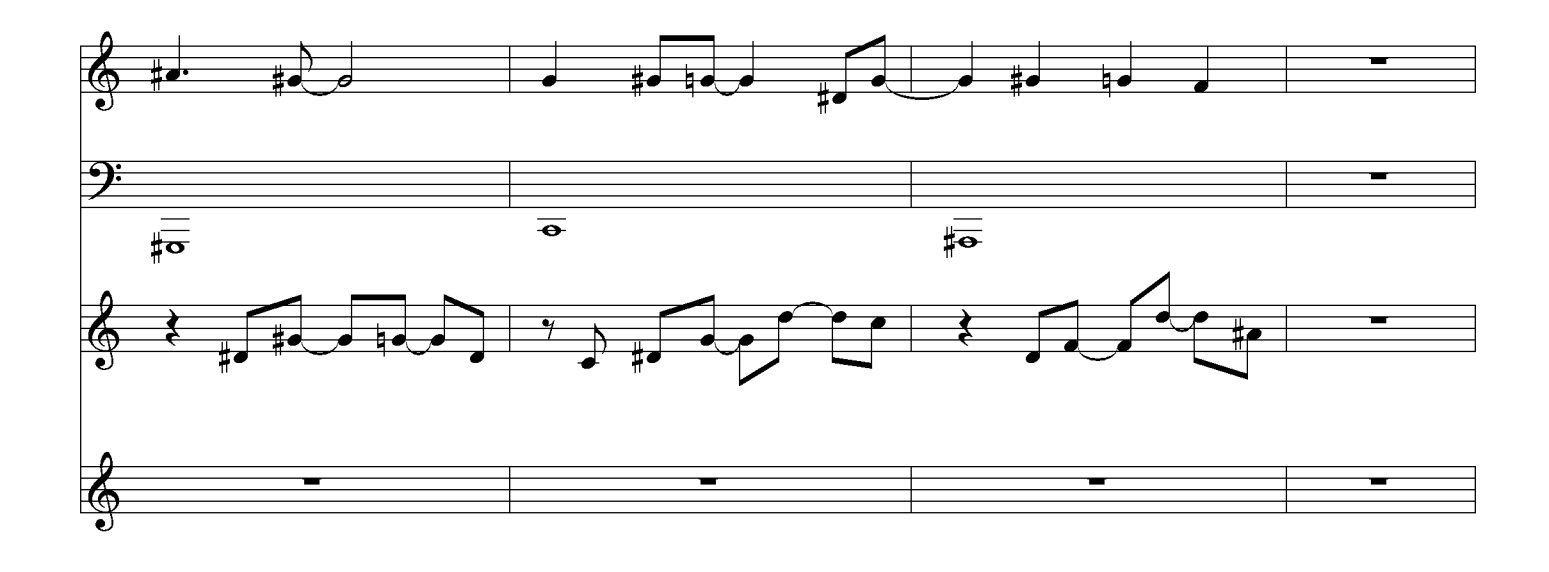

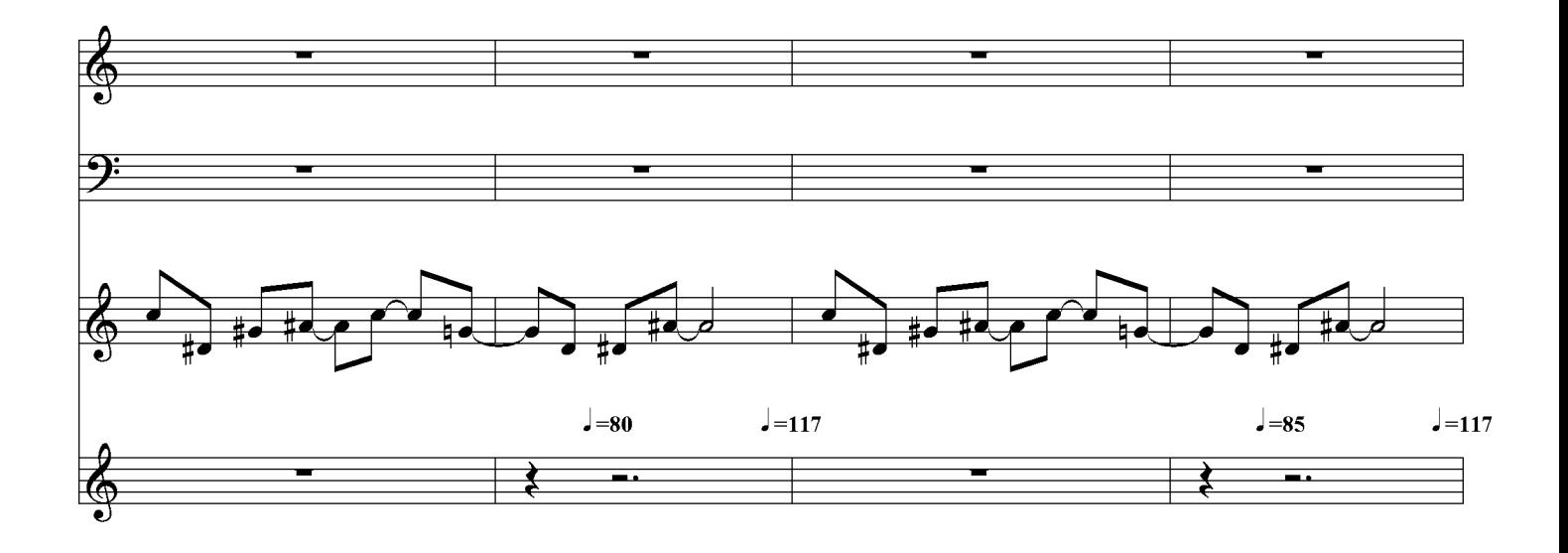

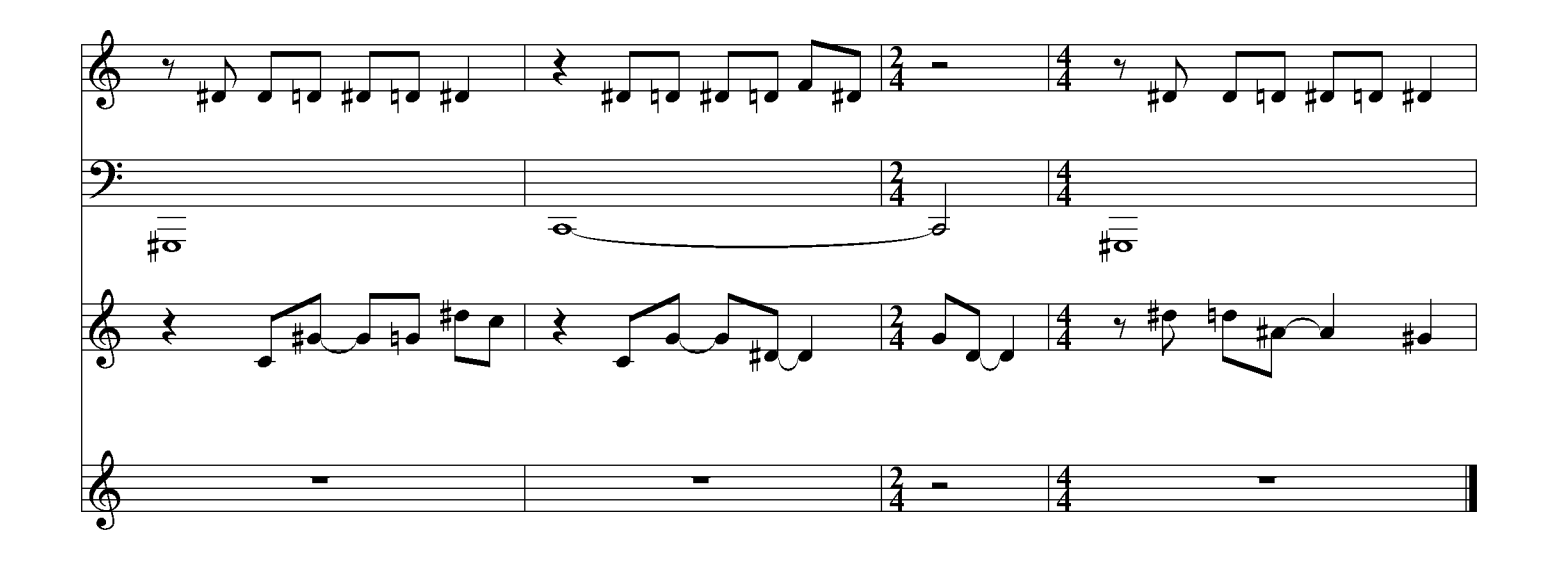

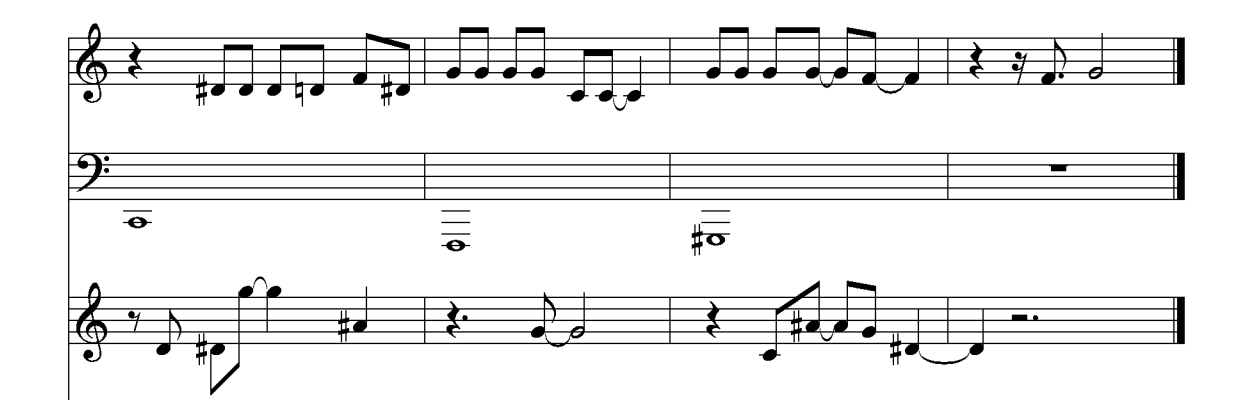